# Guía Básica de PHP

## ¿Qué
es
PHP?

- Acrónimo
de
"Hypertext Preprocessor"
- Lenguaje
interpretado
de
alto
nivel
- Embebido
en
páginas
HTML
- Sintaxis
similar
a
C,
Java
y
Perl
- Permite
crear
página
dinámicas

### ¿Cómo funciona HTML?

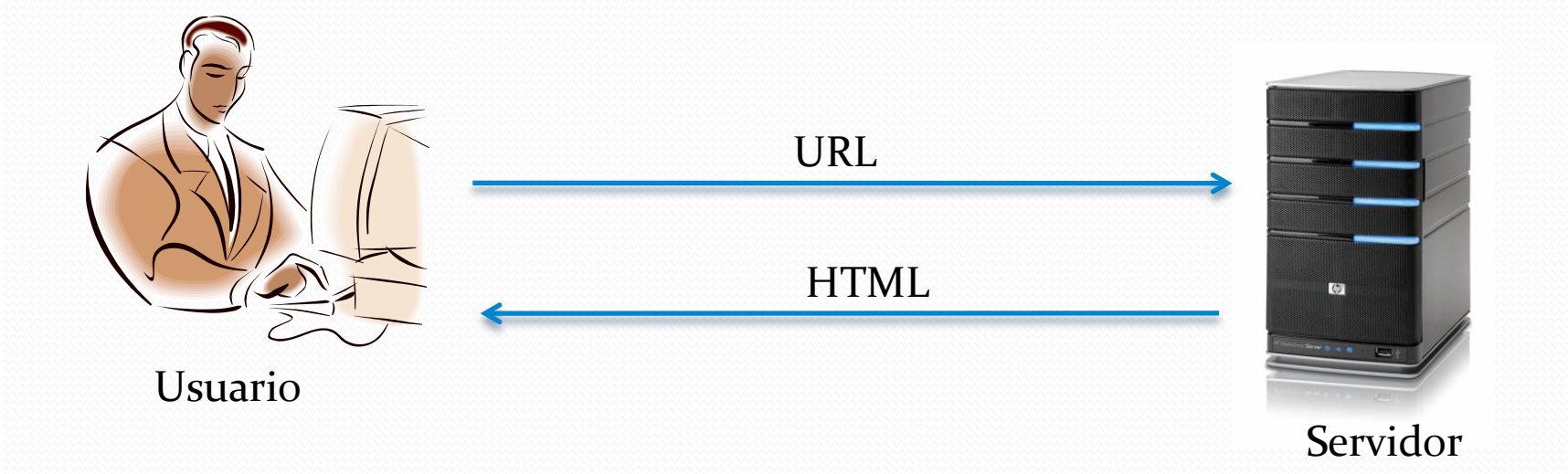

### ¿Cómo funciona PHP?

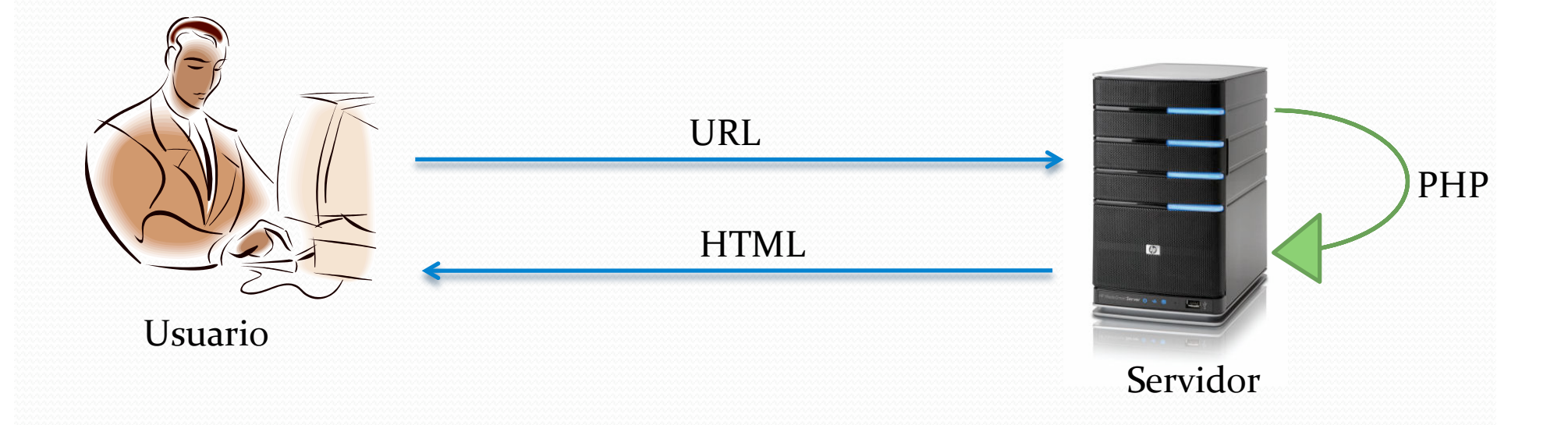

### PHP: Hola Mundo!

#### Crear
un
archivo
llamado
hola.php

<html> <body> <h1>Ejemplo 1</h1>

<?php print( "hola mundo!" ); ?>

</body> </html>

• http://www.cec.uchile.cl/~<user>/hola.php

### PHP: Hola Mundo!

#### • Otro ejemplo usando variables

```
<html> 
<body>
<?php
$texto = "hola mundo!"; 
?> 
<h1>Otro Ejemplo/h1> 
<?=$texto ?> 
</body> 
</html>
```
• http://www.cec.uchile.cl/~<user>/hola.php

### PHP:
variables

- Se debe anteponer un signo \$
- No
pueden
llevar
espacio
- · No hay que declarar el tipo de dato

```
<?php
$variable = "hola"; 
$variable_2 = 'chao'; 
$entero = 5; 
$decimal = 1.1232242;
```
#### PHP:
operadores

Los
mismos
que
en
java…

<?php  $5a = 20;$  $5b = 3;$ print( \$a + \$b ); // 23 print(  $\sin 36$  -  $\sin 36$  ); // 17 print( \$a \* \$b ); // 60 print( \$a / \$b ); // 6.66666666666676 print( \$a % \$b ); // 2

### PHP:
Arreglos

· No se requiere declarar el largo

```
<?php
$frutas = array( "naranja", "manzana", "durazno" ); 
$frutas[3] = "pera";$frutas[] = "melón"; \leftarrow tomará automáticamente la pos. 4
$frutas[23] = "papaya";
```
• Lo que tenemos es:

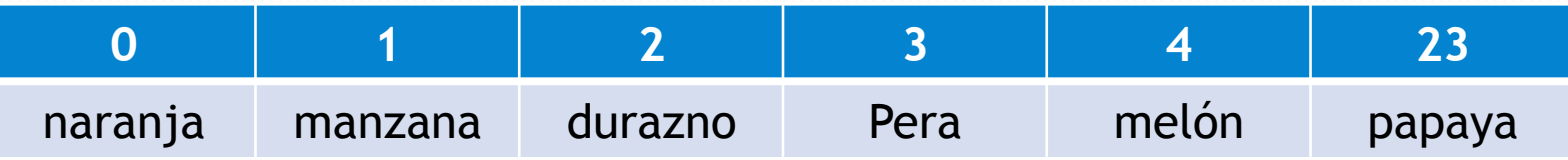

### PHP: Arreglos Asociativos

• En vez de usar números, usamos strings

```
$lista = array( 
     'fruta' => 'manzana', 
     'verdura' => 'lechuga', 
     'numero' \Rightarrow 4,
     1 \Rightarrow 'algo',
); 
$lista['cereal'] = 'maiz';
```
#### Y
ahora
tenemos:

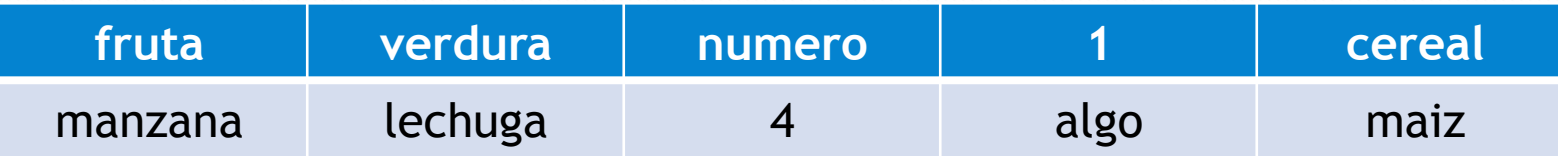

### PHP: Arreglos Asociativos

#### Ejemplo

```
$lista = array( 
    'fruta' => 'manzana', 
    'verdura' => 'lechuga',
```

```
);
```

```
print( 'una fruta es '.$lista['fruta'] );
print( 'una verdura es '.$lista['verdura'] );
```
#### PHP:
Iteradores

Parecidos
a
java.
Ej:

```
$lista = array( 'paula', 'javier', 'manuel', 'pedro' );
```

```
for( $i=0; $i < count( $lista ); ++$i ){
     print( 'El valor en la posición '.$i.' es '.$lista[$i].' <br />');
```
#### Equivalente:

}

```
$lista = array( 'paula', 'javier', 'manuel', 'pedro' );
```

```
$i = 0;while( $i < count( $lista ) ){ 
     print( 'El valor en la posición '.$i.' es '.$lista[$i].' <br />' );
     ++$i; 
}
```
### PHP:
Iteradores

• También es equivalente a:

```
e | uv l<br>print( 'El valor en la posición '.$i.' es '.$lista[$i].' <br />');
  $lista = array( 'paula', 'javier', 'manuel', 'pedro' ); 
  Si = 0;
  do { 
       ++$i; 
  } while($i < count($lista);
```
### PHP:
iteradores

• ¿Cómo recorro un arreglo asociativo?

```
$lista = array( 
     'javier' => 'hombre', 
    'paula' => 'mujer',
);
```
#### Así:

```
foreach( $lista as $llave => $valor ){ 
     print( $llave.' es un '.$valor.' <br />>' );
}
```
## PHP:
Condiciones

- $\bullet$  &&  $\leftarrow$  y
- $\bullet$  ||  $\bullet$   $\bullet$
- $\leftarrow$ igual a
- $\bullet$  !=  $\leftarrow$  distinto a
- $\bullet$  <  $\leftarrow$  menor que
- $\bullet$  >  $\leftarrow$  mayor que
- $\bullet$  <=  $\leftarrow$  menor o igual a
- $\bullet \geq$   $\leftarrow$  mayor o igual a
	- $\leftarrow$  ? (prueben if( o == false )

### PHP:
Condiciones

```
$lista = array( 'javier', 'paula', 'manuel' );
```

```
for ( $i = 0; $i < count ( $lista ); ++$i ) {
```

```
if( $lista[$i] == 'javier' ){ 
    print( "este es javier!" );
```

```
} else if( \text{Siista}[Si] == 'juan' ){
    print( "y de donde salio Juan?" );
```

```
} else{ 
    print( "El resto cae aquí" );
}
```
}

#### Formularios

#### • ¿Cómo recibimos información del usuario?

```
\epsilon <h1>Formulario de Ingreso</h1><br>
<form mothod="got" action="val
  <html> 
  <head> 
       <title>Ejemplo de Formulario</title> 
  </head> 
  <body> 
  <form method="get" action="validar.php"> 
  <input type="hidden" name="accion" value="entrar" /> 
  Nombre: <input type="text" name="nombre" size="40" /><br />
  Password: <input type="password" name="password" size="20" />
  <input type="submit" name="boton" value="Entrar" /> 
  </form> 
  </body> 
  </html>
```
#### Formularios

#### Y
nuestro
archivo
validar.php
sería:

<?php

print( 'El nombre ingresado es '.\$\_REQUEST['nombre'] ); print( '<br />El apellido es '.\$\_REQUEST['apellido'] );

#### Formularios

- Las variables enviadas las recibe PHP en el arreglo \$\_REQUEST
- Hay
otras
variables
que
se
llenan
dependiendo
del method
del
form:
	- $\bullet$  <form method="get" ...>  $\leftarrow$  \$ GET[]
	- $\bullet$  <form method="post" ...>  $\leftarrow$  \$\_POST[]
- $\cdot$  \$\_REQUEST = \$\_COOKIES + \$\_POST + \$\_GET;

# Funciones Útiles

#### Manejo
de
Archivos

#### <?php

// meter el contenido de un archivo en un arreglo \$lineas = file( \$archivo );

// leer el contenido de un archivo en un solo string \$todo = file\_get\_contents( \$archivo );

// escribir el contenido de una variable en un archivo file\_put\_contents( 'archivo.txt', \$variable );

// revisar si existe un archivo print( file\_exists( \$archivo ) ? "Si existe" : "nones…" );

# Funciones Útiles

#### Manejo
de
arreglos:

#### <?php

```
// separar un string en varios pedazos 
$nombres = "javier#andres#paula#carlos"; 
$lista = explode( "#", $nombres );
```

```
// concatenar un arreglo con un string
$lista = array( 'javier', 'andres', 'paula', 'carlos' ); 
$nombres = implode( "#", $lista );
```

```
// sacar el ultimo elemento del arreglo 
array_pop( $lista );
```

```
//sacar el primer elemento del arreglo 
array_shift( $lista );
```
# Funciones Útiles

- ¿Cómo Redirigo al usuario a otra página?
	- Se envía un header especial al browser llamado Location.

```
<?php
if( $_REQUEST['password'] != 'hola' ){ 
    header( 'Location: error.php' ); 
    exit(); \leftarrow es muy importante que vaya esto
} else{ 
    print( "Bienvenido !!" );
}
```
#### Referencias

• ¿Donde puedo consultar las funciones de PHP?

• http://cl.php.net < castellano

• http://www.php.net  $\leftarrow$  ingles

### Expresiones
Regulares

Sirven
para
calzar
patrones.

}

\$texto = "javier#villanueva#18/04/1981|paula#silva#05/09/1981#";

if( ! preg\_match( '/(.+)#(.+)#(\d{2})\/(\d{2})\/(\d{4})/', \$texto, \$calces ) ){ exit( 'No encontré nada' );

• Lo que vamos a tener en \$calces es:

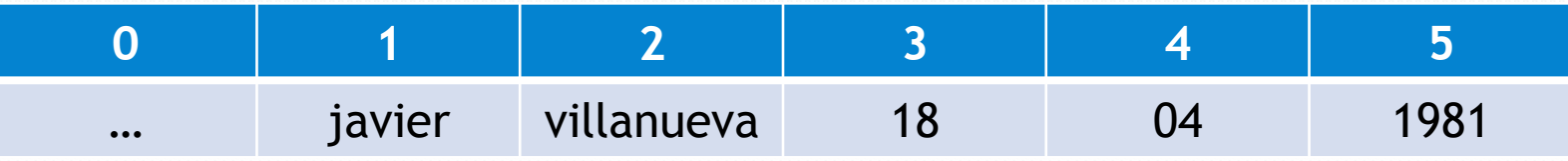

### Expresiones
Regulares

- $\bullet \wedge \quad \leftarrow$  calza al inicio de la linea
- $\bullet$  s  $\bullet$  calza al final de la linea
- $\bullet$  .  $\leftarrow$  Calza cualquier caracter excepto \n
- $\bullet$  ()  $\leftarrow$  agrupa un calce y lo guarda en  $\mathfrak{so}[1], \mathfrak{so}[2]...$
- $\cdot$  \d  $\cdot$  cualquier digito
- $\cdot$  \D  $\leftarrow$  cualquier no digito
- $\cdot$  \s  $\leftarrow$  cualquier espacio(espacios, tabs)
- $\cdot$   $\S$   $\leftarrow$  cualquier no espacio
- $\bullet$  [A-Z]  $\leftarrow$  de la A a la Z
- $\bullet$  [^A-Z]  $\leftarrow$  que no contenga de la A a la Z

#### Expresiones
Regulares

Documentación:

• http://cl.php.net/manual/es/reference.pcre.pattern.syntax.php